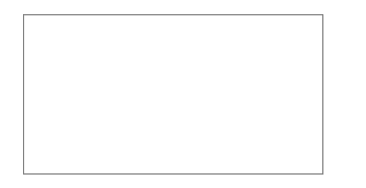

## UNIVERSITÉ --PARIS-EST

## Corrigé du TD de Java n°5

## 1 IKIGAMI

1. On parcourt le tableau, et toutes les 1000 cases, on met un vaccin mortel.

```
RemplissageVaccin(int Id[], int Death[], int n)
{
      compteur=0;
      Tant que (compteur < n)
      {
            Si (compteur 81000 == 0)
             {
                   Death[compteur] = vrai;
             }
            Sinon
             {
                   Death[compteur] = faux;
             }
            compteur=compteur+1;
      }
}
```
2. Deux étapes ici : trouver le vaccin du fils, puis le rendre non mortel.

```
RemplissageVaccin(int Id[], int Death[], int n)
{
      compteur=0;
      Tant que (compteur < n)
      {
            Si (computer<sup>§</sup>1000 == 0){
                   Death[compteur] = vrai;
            }
            Sinon
            {
                   Death [compteur] = faux;}
            compteur=compteur+1;
      }
      //On rajoute ici le « patch » pour le premier ministre
      compteur=0;
      Tant que (compteur<n)
      {
            Si( (Id[compteur]==1547789546632) && (Death[compteur]==vrai))
            {
                   Death[compteur]=faux;
```
## INF 120 – JAVA (CORRIGÉ TD5) JOHN CHAUSSARD – DEC. 2010

```
Si(compteur>0)
                   {
                         Death[compteur-1]=vrai; //Pour garder le statistique de
1/1000
                   }
                  Sinon
                   {
                         Death[compteur+1]=vrai;
                   }
            }
            compteur=compteur+1;
      }
}
```
3. Un nombre a se termine par 254 **si et seulement si** a-254 est un multiple de 1000 ou bien vaut 0. Donc, dans tous les cas, on a

a se termine par 254 **si et seulement si** (a-254) modulo 1000 vaut 0.

```
RemplissageVaccin(int Id[], boolean Death[], int n)
{
      compteur=0;
      Tant que (compteur < n)
      {
            Si (compteur%1000 == 0)
            {
                  Death[computer] = vrai;}
            Sinon
            {
                  Death [compteur] = faux;}
            compteur=compteur+1;
      }
      //On rajoute ici le « patch » pour le premier ministre
      compteur=0;
      Tant que (compteur<n)
      {
            Si( (Id[compteur]==1547789546632) && (Death[compteur]==vrai))
            {
                  Death[compteur]=faux;
                  Si(compteur>0)
                  {
                         Death[compteur-1]=vrai; //Pour garder le statistique de
1/1000
                  }
                  Sinon
                   {
                        Death[compteur+1]=vrai;
                   }
            }
            compteur=compteur+1;
      }
      //On rajoute ici le « patch » pour la dissidente
      compteur=0;
      Tant que (compteur<n)
      {
            Si( (Id[compteur]-254) 81000 == 0){
```

```
Death[compteur]=vrai;
            }
            compteur=compteur+1;
      }
}
```
4. 4 et 2.

5. Idem qu'au TD 1, si ce n'est qu'il faut penser à intervertir en même temps les éléments du tableau Id et du tableau Death quand on les échange.

```
PositionPlusGrandElement(int tab[], int taille tab)
{
     max = 0;compteur = 1;
     Tant que(compteur < taille_tab)
      {
           Si(tab[max] < tab[compteur])
           {
                 max = compteur;
           }
           compteur=compteur+1;
      }
     retourner max;
}
TrierTableau(int Id[], boolean Death[], int n)
{
     taille a considerer = n;
     Tant que (taille a considerer > 1)
      {
           position max = PositionPlusGrandElement(Id, taille a considerer);
           //On échange les données des cases position_max et
taille_a_considerer-1
           c = Id[taille a considerer - 1];
           Id[taille a considerer – 1] = Id[position max];
           Id[position_max] = c;
           //On doit aussi échanger les éléments de Death
           c = Death[taille a considerer - 1];
           Death[taille a considerer – 1] = Death[position max];
           Death[position max] = c;
           taille a considerer = taille a considerer - 1;
     }
}
```
6. Dans tous les cas, on doit, au pire, parcourir toutes les cases du tableau pour trouver un vaccin spécifique. Mais avec la **dichotomie**, on peut faire moins (je vous laisse chercher).